# Uma aplicação acessível para deficientes visuais no transporte público por ônibus.

Marcelo Dalta Instituto Federal da Bahia Salvador, Brasil Email: marcelo.dalta@gmail.com

*Resumo*—Este trabalho de conclusão de curso tem como objetivo o desenvolvimento de uma aplicação que possa auxiliar o acesso ao uso de transportes públicos na cidade de Salvador por pessoas com deficiência visual e baixa visão. Entendendo que todos os indivíduos têm o direito à acessibilidade e, sabendo que existem soluções e aplicativos que auxiliam PcDs (Pessoas com Deficiências), este projeto visa contribuir minimamente com o desenvolvimento de uma aplicação a partir de técnicas e raspagem de dados, buscando auxiliar à acessibilidade, mobilidade e inclusão de pessoas com deficiência visual. Este trabalho também se propõe a incentivar uma reflexão acerca do potencial que as tecnologias têm de colaborar com as soluções que visam o bem-estar e inclusão social e digital, gerando assim uma melhor qualidade de vida a todos os cidadãos.

*Keywords*—*Acessibilidade, Cidades Inteligentes, Mobilidade Inteligente, IHC, Recuperação de dados, Web Scraping, Tecnologia Social.*

## I. INTRODUÇÃO

A sociedade vem se desenvolvendo em um ritmo acelerado. Com a difusão da tecnologia e da internet em nosso cotidiano nos foi apresentado também um mundo de possibilidades, muitas soluções surgindo e melhorando a vida das pessoas a todo tempo, sejam aplicativos para monitorar a quantidade de passos dados durante o dia, aplicativos que mostram o tráfego de automóveis de uma cidade, aplicativos que ajudam as pessoas com transporte público que utilizam dados necessários para as pessoas de modo que tornam a vida dos cidadãos de uma cidade melhor, a exemplo de aplicativos que mostram as linhas de ônibus de pontos de ônibus da cidade bem como o seu tempo de chegada no ponto em questão.

A tecnologia pode ser uma grande aliada da população, pois, a partir do seu uso de forma intencional, as soluções desenvolvidas pensando na qualidade de vida das pessoas podem ser um fator de transformação social e até de inclusão. As cidades estão se tornando mais "digitais" ao ponto que muitos de seus serviços são utilizados através de smartphones, por exemplo. Hoje já é possível ter contas de bancos digitais, pagar uma conta através do seu aplicativo de banco, pedir comida por aplicativos de delivery entre outras coisas.

Toda essa tecnologia também pode ajudar parte da sociedade que se encontra em situação de vulnerabilidade e até mesmo de exclusão digital. Um grande desafio desse tempo é que ainda existem soluções que não são pensadas, por exemplo, para pessoas cegas. Existem muitos sites e aplicativos que oferecem opções de acessibilidade fazendo com que este

Pablo Vieira Florentino Instituto Federal da Bahia Salvador, Brasil Email: pablovf@ifba.edu.br

público possa usufruir destes serviços e, principalmente, que soluções sejam projetadas com foco na mobilidade de deficientes visuais.

Em matéria divulgada no site da Agência da Câmara dos Deputados [1], vem sendo discutidos o uso da tecnologia para melhorar a mobilidade urbana de pessoas cegas. Esse debate traz à tona a discussão e reflexão de como a sociedade de modo geral pode contribuir para a mobilidade desses indivíduos, bem como qual é o papel da tecnologia e dos desenvolvedores para que a locomoção de PcDs (Pessoas com Deficiências) seja alcançada de maneira satisfatória.

Existem vários obstáculos que pessoas com deficiência visual enfrentam todos os dias para se deslocar nas cidades. Dentre eles questões referentes a mobilidade como o simples ato de utilizar o transporte público, pisos táteis, sinais, ou até mesmo saber quando e em quanto tempo a linha de ônibus desejada estará disponível pode ser uma tarefa muito difícil.

As questões de mobilidade e acessibilidade na cidade, trazem algumas questões que a partir deste trabalho de conclusão de curso tentarei responder, a exemplo de: Quem é beneficiado com as cidades tecnológicas? Quem realmente tem acesso às inovações tecnológicas de uma cidade? Porque?

Este trabalho de conclusão de curso tem como foco desenvolver uma aplicação que possa auxiliar uma pessoa com deficiência visual a ter informação das linhas de ônibus e sua previsão de chegada.

#### II. OBJETIVO GERAL

Construir uma aplicação mobile tendo como base os sistemas de geolocalização existentes que possa consumir as informações geradas pela cidade de Salvador para auxiliar a mobilidade de pessoas com deficiência visual no uso de transportes públicos na cidade de Salvador.

#### III. OBJETIVOS ESPECÍFICOS

- 1) Realização de levantamento dos pontos de interesse da cidade para pessoas com deficiência visual;
- 2) Construção de um modelo de dados com base no levantamento de requisitos;
- 3) Desenvolvimento de uma aplicação mobile.

# IV. REFERENCIAL TEÓRICO

# *A. Acessibilidade*

É possível perceber a grande importância da acessibilidade para os novos modelos de interação nas cidades e principalmente na vida das pessoas com ou sem algum tipo de deficiência, seja auxiliando nas tarefas do cotidiano ou no fornecimento de serviços para os mesmos, mas, o que significa acessibilidade?

Segundo NAVES *et al* [2], acessibilidade significa a união de condições para utilização, com segurança e autonomia, total ou assistida, dos espaços, mobiliários e equipamentos urbanos, das edificações, dos serviços de transporte e dos dispositivos, sistemas e meios de comunicação e informação, por pessoas com deficiência ou com mobilidade reduzida. Com base na definição mostrada, a acessibilidade é um ponto importante para toda e qualquer cidade e, desse modo, a acessibilidade deve estar presente tanto em ambientes urbanos quanto em ambientes interioranos.

Devemos também entender como é o conceito de uma cidade inteligente tendo em mente que vários pesquisadores têm definições diferentes a respeito por ser uma temática ainda em desenvolvimento.

Para HALL *et al* [3], cidades inteligentes são aquelas que tem a capacidade de monitorar suas próprias condições e realizar auto-reparo, conforme necessário.

vida, e são construídas sobre a combinação inteligente de atitudes decisivas, independentes e conscientes dos atores que nelas atuam.

"Cidades inteligentes são aquelas que praticam uma visão de futuro a partir de várias vertentes como: economia, pessoas, governança, mobilidade, meio ambiente e qualidade de vida, e são construídas sobre a combinação inteligente de atitudes decisivas, independentes e conscientes dos atores que nelas atuam", GIFFINGER e GUDRUN [4].

Já para DUTTA [5], cidades podem ser definidas medindo o progresso relativo em um número de categorias, incluindo governança inteligente (processos democráticos e de inclusão), pessoas inteligentes (educação), ambiente inteligente (ambiente sustentável/consumo de energia), mobilidade inteligente (transportes), economia inteligente (regional/global competitividade) e vida inteligente (cuidados de saúde, serviços sociais).

Um relato extraído de [6] pode nos dar uma noção do quão difícil pode ser a locomoção de pessoas cegas ou com baixa visão em vias e transportes públicos em uma cidade: "As barreiras percebidas, no transporte, nas ruas e vias públicas em geral, tornam o espaço urbano intransitável para qualquer pessoa e inacessível para as que têm dificuldade de locomoção ou mobilidade reduzida. Como consequência "estes problemas fazem da locomoção dos deficientes visuais uma verdadeira aventura pela cidade, tornando as atividades que poderiam ser muito simples, algo complexo que atrapalha de modo significativo o direito de ir e vir" [6, p, 4].

Neste contexto, pensar em como pessoas cegas ou com baixa visão podem ser beneficiadas com tais medidas traz a luz toda a sua necessidade.

A acessibilidade está associada às oportunidades no espaço urbano, se tratando de tecnologias é possível afirmar que a acessibilidade digital também está associada às funcionalidades oferecidas por um software ou aplicação a uma pessoa com deficiência visual por exemplo, dando-a a oportunidade de utilizar o serviço em questão através do uso de comandos de voz por exemplo.

A acessibilidade digital é uma ferramenta que proporciona inclusão para pessoas com deficiência em ambientes virtuais para a realização de tarefas rotineiras e cotidianas em dispositivos eletrônicos.

O termo acessibilidade por ser compreendido de formas diferentes a partir do contexto que está inserido. Com base nessa reflexão, este projeto tem como ponto principal o uso de tecnologia para pessoas cegas ou com baixa visão, sendo assim, este trabalho de conclusão de curso aborda o uso da tecnologia no auxílio do uso de transportes públicos.

#### *B. Cidades Inteligentes*

No início dos anos 90, muitas discussões sobre o uso de novas tecnologias de informação e comunicação (TIC) e o espaço urbano tornaram popular o termo "cidades digitais". O grande objetivo dessas discussões giraram em torno da criação de uma infraestrutura digital eficiente a fim de prover uma melhor interação social com dispositivos computacionais, estimulando inovações nas estruturas de governo, empresas e comércio. Em torno desses debates emergiu o possibilidade de aumentar os laços comunitários e a participação mais ativa dos cidadãos na política através do uso de tais tecnologias com a criação de ferramentas de governança digital (e-governament), visando trazer mais transparência através de ouvidorias que dariam mais poder e influência ao cidadão [7].

Logo em seguida, houve o desenvolvimento muito expressivo nos sistemas de geolocalização com grande consumo e distribuição e informação, o que ajudou a criação da computação em nuvem que, por sua vez, foi impulsionada pela popularização dos smartphones e tablets. Com essa grande produção de dados e sua expansão surgiram formas para o tratamento de Big Data que se refere a grandes quantidades de dados geradas a cada segundo na rede e a comunicação entre objetos nomeada de "Internet das Coisas", composta por sensores e etiquetas de radiofrequência que podem ser instaladas em qualquer ponto de uma cidade, ou em objetos para prover capacidade de comunicação infocomunicacional em rede [7].

Após o surgimento da Internet das coisas, compreendeuse uma melhor conceito para as "cidades digitais", que agora recebem o nome de "cidades inteligentes". "Inteligente aqui é sinônimo de uma cidade na qual tudo é sensível ao ambiente e produz, consome e distribui um grande número de informações em tempo real" [7].

O conceito de cidades digitais surgiu no início dos anos 90 que. A partir deste ponto, a internet passaria a fazer parte do contexto da era moderna e, com o crescimento exponencial do seu uso a definição de cidades inteligentes, passaria a ser entendida como uma evolução natural das cidades.

Cidades inteligentes são compostas por processos sensíveis ao contexto, lidando com um gigantesco volume de dados,

redes em nuvem e comunicação entre diversos objetos. Uma cidade inteligente que definimos como uma cidade na qual as TICs se fundem com as infraestruturas tradicionais, coordenadas e integradas usando novas tecnologias digitais. Essas tecnologias estabelecem as funções da cidade e também fornecem maneiras pelas quais grupos de cidadãos, governos, empresas e várias agências que têm interesse em gerar sistemas mais eficientes podem interagir para aumentar sua compreensão da cidade e também fornecer engajamento essencial no processo de design e planejamento, LEMOS, [7] BATTY [8].

A partir desta abordagem surge também o termo "Cidadão Inteligente", onde as pessoas também possam produzir informação, conhecer melhor o ambiente ao seu redor e propor soluções para as suas cidades. "Nessa nova fase, é importante uma política efetividade abertura de dados e estímulo ao cidadão, para que ele veja os dispositivos móveis e as redes sociais como instrumentos políticos", LEMOS [7].

Atualmente as soluções baseadas em dispositivos inteligentes ou IoT são direcionadas a setores que não atingem diretamente a acessibilidade de pessoas com alguma necessidade especial. As cidades inteligentes trazem propostas que integram pessoas, tecnologias e meio ambiente assim, essas tecnologias precisam prover soluções que possam dar algum suporte a pessoas com deficiência visual por exemplo, para que soluções de acessibilidade tenham um padrão que possa servir de referência no convívio destes cidadãos em cidades inteligentes.

# *C. Mobilidade Inteligente*

Segundo GOMIDE [9], a mobilidade urbana pode ser entendida como as condições de deslocamento humano e de bens pela cidade, independente da forma de transporte empregada: coletivo ou individual, motorizado ou não.

SANTANA [10, p, 7] afirma que: "No momento de criação do Ministério das Cidades, verificou-se que o objetivo da formulação e implementação de políticas tão somente para o transporte coletivo não seria suficiente para o enfrentamento dos desafios que se colocavam para o desenvolvimento urbano. Desenvolveu-se, assim, um novo conceito que desse conta do novo desafio, o de mobilidade urbana, entendido como as condições de deslocamento das pessoas e bens nas cidades, independente do modo de transporte utilizado (coletivo ou individual, motorizado ou não motorizado)".

Segundo SANTANA [10], os problemas atuais em torno da mobilidade urbana nas grandes cidades mundiais, em particular nas metrópoles brasileiras, são públicos e notórios. Muito além de um trânsito lento, marcado por longos engarrafamentos, a mobilidade urbana revela-se como um indicador, um "termômetro" do estado "civilizatório" ou da cidadania de um povo.

HASHISAKA *et al* [11] dizem que: "Aspectos como a acessibilidade local e internacional, disponibilização de tecnologias para informação e comunicação, e sistemas de transporte sustentáveis são objetivos atendidos por uma mobilidade inteligente".

Com base nas definições apresentadas até aqui, é possível perceber que não é possível separar o tema de mobilidade inteligente ao de acessibilidade pois são temas complementares no ambiente das cidades. Segundo GIFFINGER [12], mobilidade inteligente é a disponibilidade de tecnologias de informação e comunicação, tecnologias modernas e sistemas de transporte sustentáveis.

A mobilidade inteligente tem essencial importância no desenvolvimento das cidades inteligentes, pois, contribui para alcançar os objetivos de uma cidade tanto nas altas demandas tecnológicas como nas estratégias e metas de mobilidade urbana.

# *D. Dados Abertos*

Segundo a definição encontrada no site da Open Konwledge Foundation [13] dados são abertos quando qualquer pessoa pode livremente acessá-los, utilizá-los, modificá-los e compartilhá-los para qualquer finalidade, estando sujeito a, no máximo, a exigências que visem preservar sua proveniência e sua abertura".

De acordo com o Portal Brasileiro de Dados Abertos [14], para que os dados sejam considerados abertos segundo David Eaves devem respeitar tês leis que são:

- 1) Se o dado não pode ser encontrado e indexado na Web, ele não existe;
- 2) Se não estiver aberto e disponível em formato compreensível por máquina, ele não pode ser reaproveitado e;
- 3) Se algum dispositivo legal não permitir a replicação, ele não é útil.

Com relação ao âmbito governamental os dados abertos precisam seguir oito princípios [15] [14]:

- 1) Completos Todos os dados públicos são disponibilizados. Dados são informações eletronicamente gravadas, incluindo, mas não se limitando a, documentos, bancos de dados, transcrições e gravações audiovisuais. Dados públicos são dados que não estão sujeitos a limitações válidas de privacidade, segurança ou controle de acesso, reguladas por estatutos.
- 2) Primários Os dados são apresentados tais como os coletados na fonte, com o maior nível possível de granularidade e sem agregação ou modificação.
- 3) Atuais Os dados são disponibilizados o mais rápido possível para preservar o seu valor.
- 4) Acessíveis Os dados são disponibilizados para o maior alcance possível de usuários e para os propósitos mais variados possíveis.
- 5) Processáveis por máquina Os dados são razoavelmente estruturados para possibilitar o seu processamento automatizado.
- 6) Acesso não discriminatório Os dados estão disponíveis a todos, sem que seja necessária identificação ou registro.
- 7) Formatos não proprietários Os dados estão disponíveis em um formato sobre o qual nenhum ente tenha controle exclusivo.
- 8) Livres de licenças Os dados não estão sujeitos a regulações de direitos autorais, marcas, patentes ou segredo industrial. Restrições razoáveis de privacidade, segurança e controle de acesso podem ser permitidas na forma regulada por estatutos.

Os dados abertos no Brasil são amparados por lei. O Portal Brasileiro de Dados Abertos [14] cita cinco motivos para a abertura de dados na administração pública.

- 1) Transparência na gestão pública;
- 2) Contribuição da sociedade com serviços inovadores ao cidadão;
- 3) Aprimoramento na qualidade dos dados governamentais;
- 4) Viabilização de novos negócios;
- 5) Obrigatoriedade por lei.

As possibilidades do uso de dados abertos são muito abrangentes, inclusive quando voltados para obter informações sobre a mobilidade pública. A existência da lei de acesso à informação garante que as autoridades assegurem as informações públicas solicitadas as mesmas [14].

Há alguns exemplos de aplicativos que utilizam dados abertos com visualização e infográfico que são: Painel de Monitoramento do PDI, Panorama do Legislativo Municipal, Quem me representa?, repasse, Análise do Acesso à Educação, Super Cidadão, entre outros [14].

Com isso é importante ressaltar que o movimento social na área de mobilidade tem o objetivo de fortalecer a sociedade soteropolitana acerca da melhor utilização dos dados do transporte público na cidade.

#### *E. Interação Humano Computador*

A interação humano computador é parte essencial para a utilização de um sistema. De acordo com PRESSMAN [16], a interface de um sistema é o meio que possibilita a comunicação entre o ser humano e o computador. Para NETTO [17], a interação humano computador é a parte visível pela qual o usuário mantém contato físico, tem acesso às funções e se comunica com o sistema interativo. "A interface é a parte do sistema computacional com a qual o usuário se comunica, ou seja, aquela com a qual ele entra em contato para disparar as ações desejadas do sistema e receber os resultados destas ações, que o usuário então interpretará, para em seguida definir suas próximas ações", PREECE *et al* [18] . A este processo de comunicação entre usuário e sistema se dá o nome interação.

É fundamental ter em mente que interação e interfaces são conceitos diferentes, contudo são dependentes um do outro. Para que haja interação entre usuário e computador é necessário que exista um meio para a comunicação e a interação. Sendo assim, é possível desenvolver sistemas, por esse motivo a compreensão e estudo da interação humano computador é importante para melhor atender e demandas dos usuários.

#### *F. Web Scraping*

A busca e coleta de dados por meio da internet não é algo novo, segundo MITCHELL [19] afirma em seu livro: "Embora web scraping não seja um termo novo, no passado, a prática era mais conhecida como screen scraping, data mining, web harvesting ou variações similares". O termo web scraping é mais difundido atualmente.

MITCHELL [19] define web scraping como: "a prática de coletar dados por qualquer meio que não seja um programa interagindo com uma API (ou, obviamente, por um ser humano usando um navegador web)". Na visão prática [19] diz que "o web scraping engloba uma grande variedade de técnicas de programação e tecnologias, por exemplo, análise de dados, parsing de idiomas naturais e segurança da informação".

Segundo GOMIDE *et al* [20], web scraping pode ser considerado como uma técnica de mineração de dados que pode ser realizada na internet. Essa técnica permite a estruturação de dados após a realização da busca, extração e manipulação dos dados não-estruturados.

Existe também uma abordagem interessante acerca do web scraping como uma técnica, SIRISUYA [21] diz que: "Web Scraping é uma ótima técnica de extração dados não estruturados dos sites e transformando esses dados em dados estruturados que podem ser armazenados e analisados em um banco de dados. Web Scraping também é conhecido como extração de dados da web, raspagem de dados da web, coleta da web ou raspagem de tela. Web scraping é uma forma de mineração de dados."

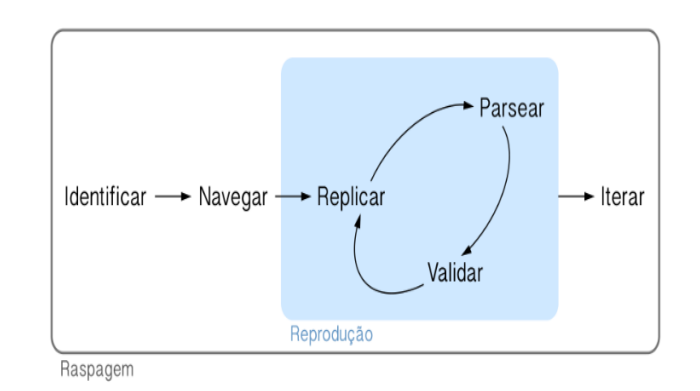

Figura 1. Fluxo - Web Scraping (Raspagem de dados). Fonte: https://blog.curso-r.com/

Com relação às bibliotecas da linguagem Python que podem realizar as tarefas de web scraping é possível ressaltar as bibliotecas Selenium e Beautiful Soup.

De acordo com MITCHELL [19], o selenium é um conjunto de testes automatizados de código aberto para aplicativos da web. Por ser uma ferramenta de automação, o selenium permite a utilização de um webdriver que nada mais é do que a versão navegador para automação. Com isto é possível a interação do script de teste e o navegador.

Segundo GOMIDE *et al* [20], Beautiful Soup é um banco de dados da linguagem Python baseado no mecanismo de análise HTML/XML, usado para extrair, analisar e editar informações na árvore DOM de páginas da web. A partir da documentação oficial da biblioteca é possível extrair uma definição semelhante à mencionada na referência acima [21] "Beautiful Soup é uma biblioteca Python para extrair dados de arquivos HTML e XML.

JARGAS [22] define que: uma expressão regular é um método formal de se especificar um padrão de texto, sendo composta por símbolos e caracteres com funções especiais, que quando agrupados formam uma sequência/expressão.

Uma *Expressão Regular* pode ser entendida também com uma técnica que é utilizada para buscar um conjunto ou padrão

de caracteres definidos em uma *string*. Desta forma é possível utilizar expressões regulares na etapa de tratamento dos dados obtidos por meio de raspagem de dados.

Existem muitas possibilidades para o desenvolvimento de aplicações utilizando raspagem de dados que entreguem algum nível de automação de tarefas, seja no ambiente de trabalho através da coleta destes dados disponíveis na internet ou por exemplo, coleta de dados públicos a fim de analisar e gerar algum valor social e tecnológico. A partir dessa abordagem de valor social que se baseia este trabalho de conclusão de curso.

Com tantas informações sendo geradas a todo o tempo na internet é possível pensar que muitas dessas informações certamente não estão estruturadas de uma forma eficiente para uma análise direcionada, sendo assim, realizar o processo de estruturação desses dados de forma manual levaria muito tempo. Dessa forma o processo de automação deste tipo de tarefa através de bots em *scripts* que são de forma geral um conjunto de instruções em código para localizar e extrair as informações de um determinado site.

Atualmente o entendimento acerca de web scraping é melhor compreendido e difundido. CARDOSO [23] comenta que: "No Brasil, por exemplo, o web scraping deve respeitar as normas da LGPD quando os dados pessoais forem coletados no território nacional, ou quando o site estiver hospedado no Brasil, ou quando a coleta tiver entre suas finalidades o tratamento de dados pessoais de pessoas localizadas no Brasil, ou, ainda, quando a oferta, ou o fornecimento de bens ou serviços, se destinar às pessoas localizadas no território nacional (art. 3<sup>o</sup> )". O Ministério Público Federal [24] define a Lei Geral de Proteção de Dados (13.709/2018) tem como principal objetivo proteger os direitos fundamentais de liberdade e de privacidade e o livre desenvolvimento da personalidade da pessoa natural. Também tem como foco a criação de um cenário de segurança jurídica, com a padronização de regulamentos e práticas para promover a proteção aos dados pessoais de todo cidadão que esteja no Brasil, de acordo com os parâmetros internacionais existentes. A LGPD respalda o uso de dados seguindo princípios determinados pela mesma quando se trata de dados pessoais, o que não é o caso de utilização de dados pessoais neste trabalho de conclusão.

Esta seção tem como objetivo estimular o pensamento e conscientização sobre o uso de raspagem de dados, sabendo que sua utilização de maneira correta tem o potencial de gerar não só automações mas, também aplicações que realizam a extração de dados obtidos na internet de interesse social de forma organizada a fim de resolver questões sociais e mesmo engajamento dos cidadãos que produzem todos esses dados a todo momento.

## *G. Tecnologia Social*

Para começarmos a pensar acerca da tecnologia social e sua necessidade nos dias atuais podemos começar partindo do primeiro ponto de reflexão proposto por DAGNINO [25] que diz que "a tecnologia convencional (TC), a tecnologia que hoje existe, que a empresa privada utiliza, não é adequada para a inclusão social (IS). Ou seja, existem aspectos na TC, crescentemente eficientes para os propósitos de maximização do lucro privado para os quais é desenvolvida nas empresas, que limitam sua eficácia para a IS".

Segundo o Ministério da Ciência Tecnologia e Inovações [26], o conceito de Tecnologia Social remete para uma proposta inovadora de desenvolvimento, considerando uma abordagem construtivista na participação coletiva do processo de organização, desenvolvimento e implementação, aliando saber popular, organização social e conhecimento técnico-científico.

Conforme NEVES [27], a tecnologia social procura apresentar soluções para o desenvolvimento da população. Ou seja, aprofunda-se nos problemas da sociedade com um conjunto de técnicas e metodologias para produzir conhecimentos transformadores e de fácil aplicabilidade pela própria comunidade. Em [27], define-se a tecnologia social como: o uso de ferramentas tecnológicas para solucionar problemas sociais.

No Brasil o conceito de Tecnologia Social (TS) surge em 2003 logo após a formação da Rede de Tecnologia Social (RTS) que é composta por empresas estatais, ONGs, movimentos sociais, órgãos governamentais, órgãos privados de público e universidades [20, p, 10].

Entende-se a Tecnologia Social (TS) como compreendendo "produtos, técnicas e/ou metodologias reaplicáveis, desenvolvidas na interação com a comunidade e que representem efetivas soluções de transformação social [20, p, 8].

A tecnologia social pode ser interpretada também como um caminho para desenvolvimento de soluções que envolvam a participação da sociedade na busca de melhores respostas acerca das dificuldades em seus problemas vividos.

Tendo como bases as definições informadas acerca da Tecnologia Social, faz suscitar a reflexão sobre quem tem acesso às tecnologias e também acerca da inclusão digital. É notório que grande parte das soluções tecnológicas são desenvolvidas a partir de um ponto de vista comercial ou capitalista porém, a tecnologia social propõe como já mencionado anteriormente a inserção da comunidade interessada no desenvolvimento das soluções que tratam dos problemas que as envolvem, sendo assim é possível pensar com base no conceito de tecnologia social o desenvolvimento por exemplo, de soluções de acessibilidade como é a proposta desse trabalho de conclusão de curso tendo colaboração com tanto com entidades e organizações que se sentem inquietas com essa temática e principalmente pela comunidade alvo podendo todos unir forças para que para que a tecnologia seja aplicada a partir da junção do conhecimento acadêmico e comunitário utilizando a vivência e a ótica dos envolvidos.

Ainda pensando acerca dos questionamentos sobre o uso da tecnologia e suas possibilidades de atuação na sociedade, a tecnologia como uma ferramenta de transformação social pode nos direcionar a pensar sobre como as aplicações são desenvolvidas e gerar um debate sadio a fim resolver questões sociais ao mesmo tempo que aproxima as várias camadas da sociedade a enxergarem o uso da tecnologia não só para a resolução de questões empresariais mas, mover o olhar de todos os cidadãos para um lugar de reflexão das grandes possibilidades que podemos ter com a criação de soluções que ligam as duas partes do conhecimento que é gerado no meio acadêmico e todo o conhecimento que pode ser aproveitado a partir da experiências comunitárias.

Segundo AYUMIMORITUGUI [28], "O papel do tecnólogo da informação é simplesmente desenvolver ferramentas de utilidade e fornecer serviços a benefício das pessoas, pois tudo está em torno de informações e facilidade de obter tanto conhecimento quanto serviços". AYUMIMORITUGUI [28] afirma que: "mesmo sem ter toda a perspectiva da influência da tecnologia na vida e nas pessoas o tecnólogo sempre está buscando mais conhecimento e técnicas para levar novidades, o atendimento mais rápido e para maior quantidade de pessoas".

É possível destacar a partir destas afirmações e do cenário atual do mundo e principalmente da influência da tecnologia nas várias áreas da sociedade, a importância que um profissional que atua na área de tecnologia da informação e afins pode desempenhar na construção de um ambiente com maior qualidade de vida provendo soluções que trarão benefícios para a vida de todos. Acreditando que a tecnologia é um caminho que se deve trilhar com a participação de todos aqueles que serão afetados por sua utilização é imprescindível incluir todo e qualquer cidadão fazendo com que a tecnologia seja uma ferramenta de transformação social.

Pensar na utilização da tecnologia como uma ferramenta de transformação também é pensar para quem essas são direcionadas e no seu desenvolvimento desde de seus estágios iniciais enxergando também a motivação por trás deste processo. Perceber o que motiva a criação de novas tecnologias tem grande importância para entender o impacto que terão na vida das pessoas, pois, se são criadas a partir somente de visões empresariais essas terão o princípio de gerar lucro fazendo com que uma parte da sociedade não seja contemplada por tal solução gerando assim uma "exclusão"e fazendo com que problemas que envolvem por exemplo acessibilidade que podem ser resolvidos também com o uso da tecnologia não tenham o foco devido.

DAGNINO *et al* [25] afirmam que: "as tecnologias que satisfazem o consumo popular, a satisfação de necessidades básicas, as que servem para produzir a infra-estrutura, ou para a agregação de valor às matérias-primas dos países de Terceiro Mundo, essas tecnologias estão paradas no tempo. Há muito elas não se renovam por novo conhecimento". Essa análise reforça uma visão geral de que as tecnologias que são desenvolvidas atualmente em sua maioria não acompanham a velocidade dos problemas sociais e sim a resolução de questões empresariais em sua grande maioria.

Um dos caminhos para compreender os objetivos propostos pela tecnologia social seria promover debates, difusão do conhecimento para comunidade de desenvolvedores, pesquisadores, e sociedade em geral. Para que as questões sociais ganhem uma maior atenção de todos nós como sociedade.

#### V. TRABALHOS CORRELATOS

Existem diversos trabalhos que abordam questões concernentes aos temas que envolvem cidades inteligentes. Acessibilidade e mobilidade inteligente, esses estudos podem nos dar um norte e nos apresentar linhas de raciocínio para o desenvolvimento de novas abordagens acerca de como podemos usar melhor dados abertos em prol da cidade e dos cidadãos.

A Agência Câmara de Notícias [1], apresenta como a construção de cidades inteligentes podem melhorar a qualidade e condição de vida das pessoas e incentivando a partição de todos para construção de soluções globais com o uso da tecnologia.

HALL *et al* [3] argumentam sobre a utilização dos dados gerados pelas cidades (Big Data) e propõe reflexões sobre esse novo paradigma que muda a dinâmica e as formas de interações nas cidades inteligentes. A partir da visão de HALL *et al* [3] as cidades inteligentes são abortadas como ambientes seguros e eficientes onde todas as estruturas estão interligadas tanto nas decisões de projeto quanto pelo uso integrado das tecnologias, formando assim um ambiente onde é possível a tomada de decisões de forma mais assertiva graças aos sistemas computacionais e sensores.

O Portal Brasileiro de Dados [14], discute soluções de acessibilidade inteligente utilizadas em Kansas City no Missouri (EUA) onde a cidade foi vencedora do Desafio Cidade Inteligente onde desenvolveu a criação de quiosques inteligentes para pessoas com deficiências que serve como exemplo para criação de soluções tanto para mobilidade inteligente tanto, inclusão de pessoas com deficiência em cidades inteligentes.

Em [15] foi feito um paralelo entre a tecnologia e acessibilidade, focando nos direitos e estatuto das Pessoas com Deficiências (PcDs) e, na construção de um artefato tecnológico que possa contribuir para inovação social para PcDs.

O Cittamobi Acessibilidade é um grande exemplo do que a tecnologia pode contribuir para uma melhor qualidade de vida de pessoas com deficiência visual, esse aplicativo criado por Luiz Eduardo Porto que também é deficiente visual é que utiliza transporte público tem como principal objetivo facilitar a locomoção, embarque e desembarque de PcDs de ônibus, tendo uma grande vantagem: a não-necessidade do usuário fazer toda a programação para alerta da chegada do ônibus da sua própria residência fazendo com que não haja a necessidade de pegar o smartphone na rua, pois, o aplicativo emite alertas sonoros e vibratórios quando o ônibus selecionado esteja chegando ao ponto de ônibus.

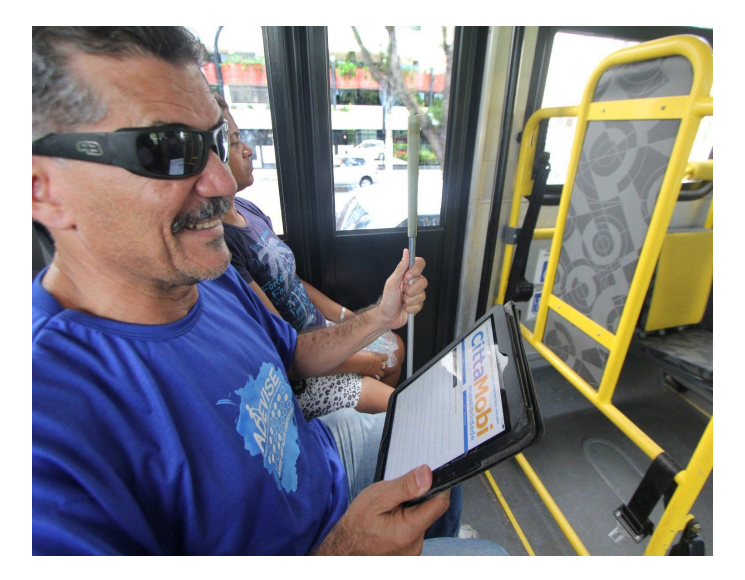

Figura 2. Aplicativo Cittamobi Acessibilidade - Fonte: bitmag.com.br/cittamobi-plataforma-de-transporte-coletivo-facilita-acesso-dedeficientes-visuais/

O sistema chamado Smart Station de AGOSTINI, BRAGA *et al* [29], oferece para os deficiêntes visuais uma maior independência no uso do transporte coletivo, tem como principal função obter informações imediatas de um ônibus e emiti-las

através de mensagens e alertas sonoros. Esta solução funciona da seguinte forma segundo [29]: "o usuário que está na parada do ônibus escuta áudio que identifica o ônibus que se aproxima da zona de embarque, ou o usuário que está dentro do ônibus escuta o áudio que identifica a próxima parada."

#### VI. METODOLOGIA DE TRABALHO

A natureza desta pesquisa é exploratória e qualitativa, onde serão usadas coleta de dados a partir da observação dos pontos de ônibus da cidade de Salvador e, juntamente com análise e observação do comportamento de pessoas com deficiência visual no acesso ao transporte público a fim de compreender as necessidades do usuário. O trabalho foi desenvolvido a partir de pesquisa bibliográfica com base nos seguintes temas: cidades inteligentes e internet das coisas [7], [30], [8], [12], [31], mobilidade inteligente [32], acessibilidade [2], [32], [31].

Após a coleta dos dados extraídos das observações de campo, foi desenvolvida uma aplicação para smartphone que visa utilizar raspagem de dados para informar o tempo de chegada das linhas de ônibus, tendo como parâmetros um local de partida e destino informado a partir da fala pelo usuário.

## VII. SOLUÇÃO DESENVOLVIDA

Nesta seção será apresentado o processo de construção de uma aplicação para realizar a coleta de informações das linhas de ônibus, utilizando as informações do site do google maps para que pessoas com deficiência visual possam obter informações sobre os veículos que circulam nos pontos de ônibus.

A Figura 3 a seguir mostra a estrutura geral desta solução.

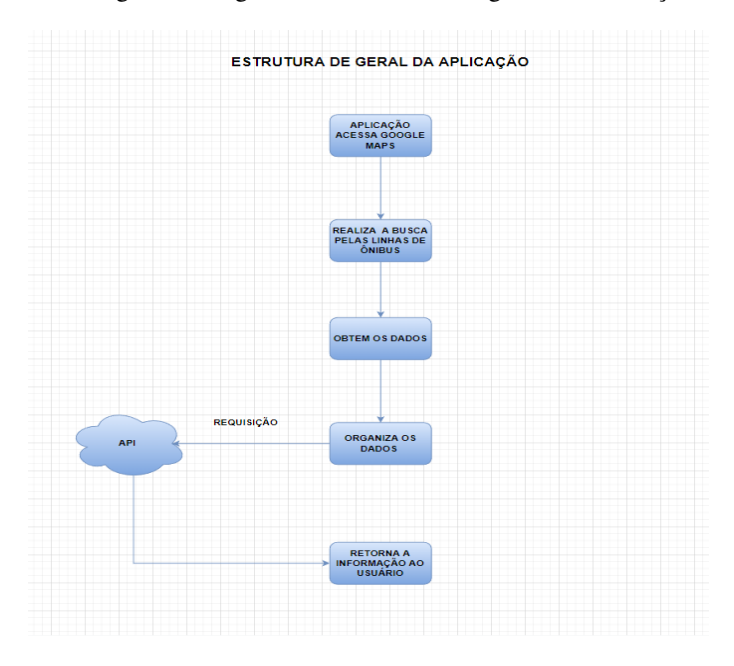

Figura 3. Estrutura Geral da Aplicação. Fonte: Autor

Conforme mostrado na Figura 2 foi necessário o desenvolvimento de uma *API* para realizar a busca pelo nomes das linhas de ônibus, pois, a partir dos dados extraídos na raspagem de dados observou-se que este dado não foi fornecido na resposta obtida do site.

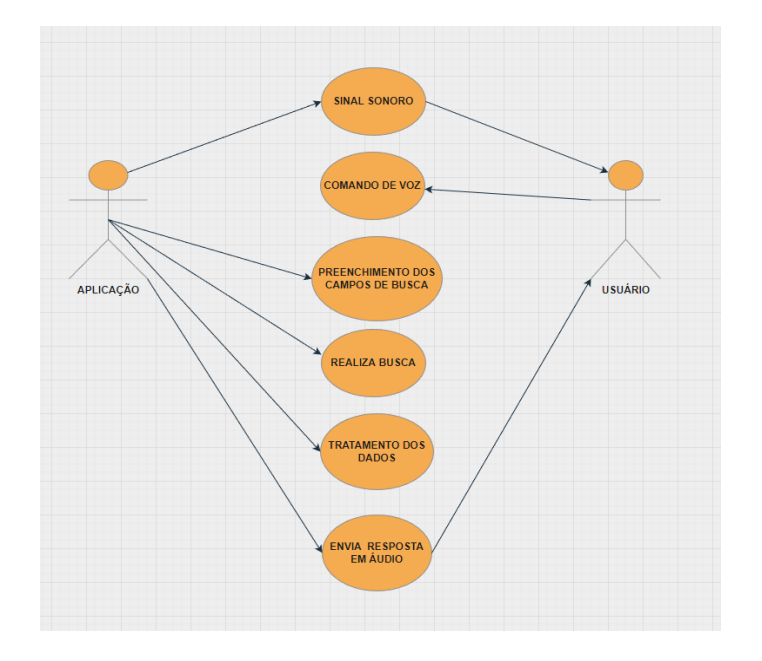

Figura 4. Diagrama de Caso de Uso. Fonte: Autor

A seguir serão mostrados os tópicos que fazem referência às divisões ou partes para a concepção desta solução.

- 1) Entrada de dados a partir da fala;
- 2) Conversão de fala para texto;
- 3) Localização e preenchimento dos campos de busca;
- 4) Busca das linhas de ônibus;
- 5) Tratamento dos dados recebidos;
- 6) Requisição dos dados da API;
- 7) Conversão dos dados recebidos de texto para fala;
- 8) Saída dos dados para o usuário.

A Figura 5 a seguir mostra a arquitetura da solução.

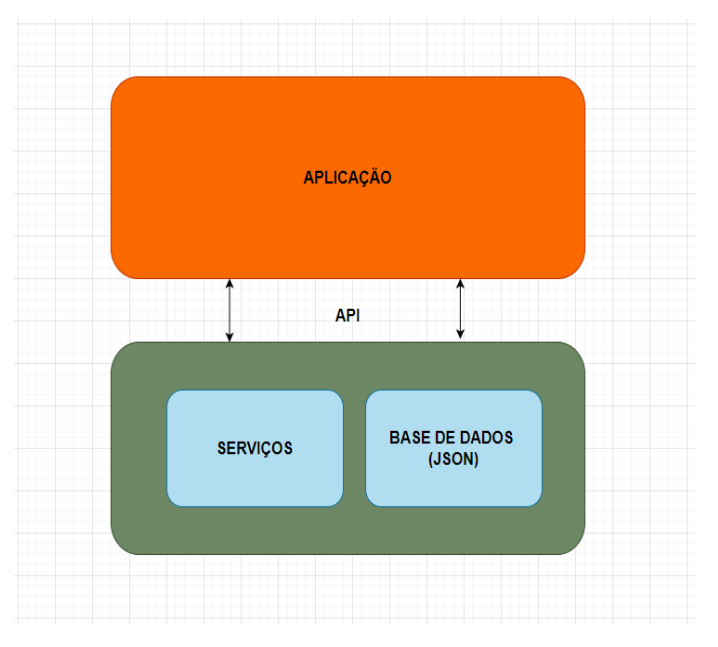

Figura 5. Arquitetura da solução. Fonte: Autor.

# *A. Entrada de dados*

Abaixo a Figura 6 mostra a representação do fluxo deste processo.

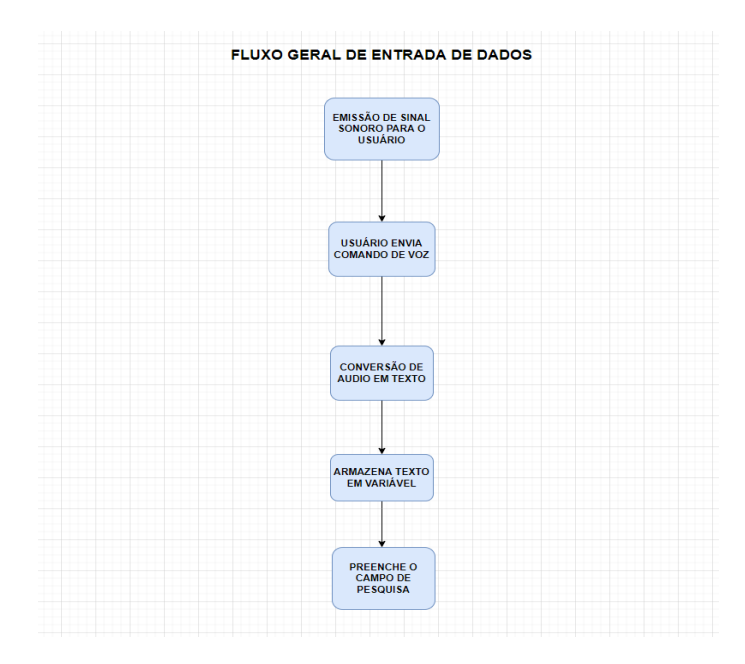

Figura 6. fluxo de entrada de dados. Fonte: Autor

Na primeira etapa para obtenção dos dados de entrada são utilizadas duas funções, a função fala() e ouvirMicrofone(), a função fala() recebe uma *string* como parâmetro que é enviada para o método que converte texto em áudio. Para este exemplo o texto é atribuído a uma variável de nome mensagem\_de\_ voz sendo \*args a string(texto) enviada diretamente para a função say(). A variável mensagem\_de\_voz será convertida de texto para fala e logo em seguida o método runAndWait() é chamado para que a instância do robô de voz leia o texto e fique em espera. A Figura 7 mostra o processo de conversão de texto em áudio.

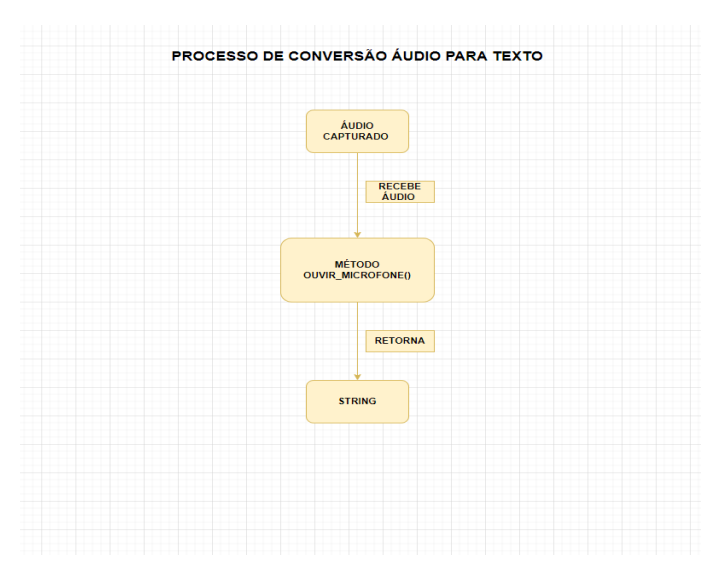

Figura 7. Fluxo geral de conversão de áudio para texto. Fonte: Autor

#### *B. Conversão de fala para texto*

Nesta etapa é realizado o processo que recebe um áudio enviado pelo usuário e logo em seguida é convertido em texto para o preenchimento dos campos de pesquisa no site. Segue abaixo a Figura 8 que mostra o fluxograma desta etapa.

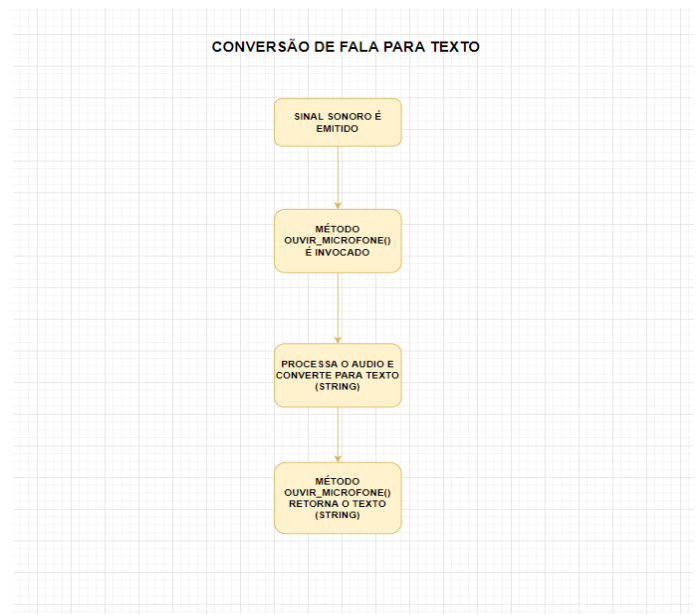

Figura 8. Processo de conversão de fala para texto. Fonte: Autor

Após o programa solicitar ao usuário que informe os pontos de partida e chegada por meio da fala, serão armazenados os áudios convertidos em texto em variáveis. Na seção seguinte será mostrado a utilização da técnica de web scraping para localização dos elementos/tags da página de busca.

#### *C. Localização e Preenchimento dos campos de pesquisa*

Nesta seção será exemplificado o processo de automação feito para localizar os campos necessários para a realização da busca dos trajetos, bem como o procedimento para o preenchimento automatizado dos mesmos. A Figura 9 mostra o fluxograma de funcionamento desta etapa.

Para que um campo seja localizado a partir da raspagem de dados, é preciso ter um objeto do tipo *Beautiful Soup* que recebe todo conteúdo HTML de uma página web. Com este objeto é possível localizar elementos/tags na página utilizandose do método find() que consegue encontrar um elemento a partir de sua identificação na página e enviar a referência para outra variável.

Para esta etapa do processo de raspagem de dados utilizase uma variável que receberá o código HTML da página, esta variável poderia receber qualquer nome porém, para esta aplicação optou-se por utilizar o nome da variável browser para facilitar o entendimento. A variável browser realiza uma requisição na página do *Google Maps* em segundo plano antes de enviar um sinal sonoro ao usuário como explicado no tópico anterior. É necessário que a página já esteja aberta, pois, o comando de voz será convertido em texto e armazenado em uma variável para ser enviado ao campo de pesquisa da página. Nesta etapa é chamado o método find() para localizar os

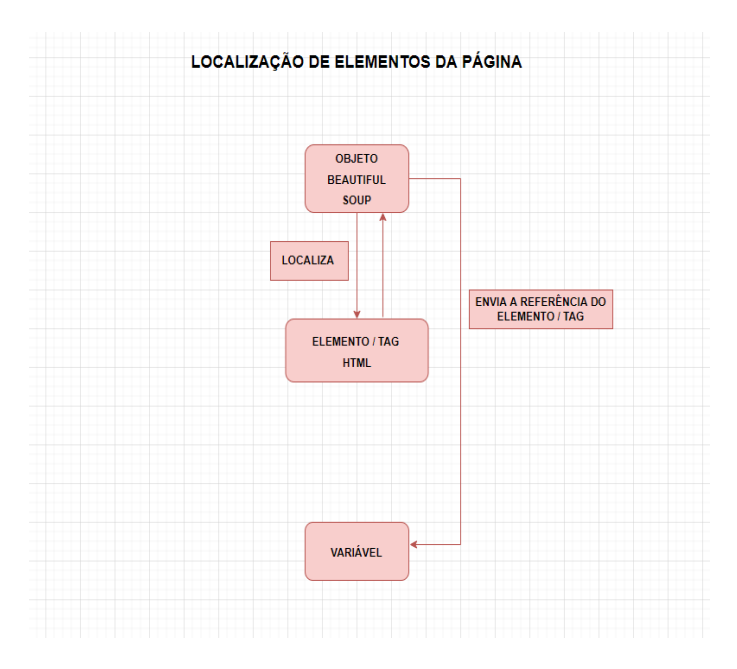

Figura 9. Fluxo geral de localização de elementos HTML. Fonte: Autor

campos a serem preenchidos com o conteúdo das variáveis ponto\_de\_saida e local\_de\_chegada que receberam os áudios convertidos em texto.

A seguir a Figura 10 mostra o fluxo das etapas citadas.

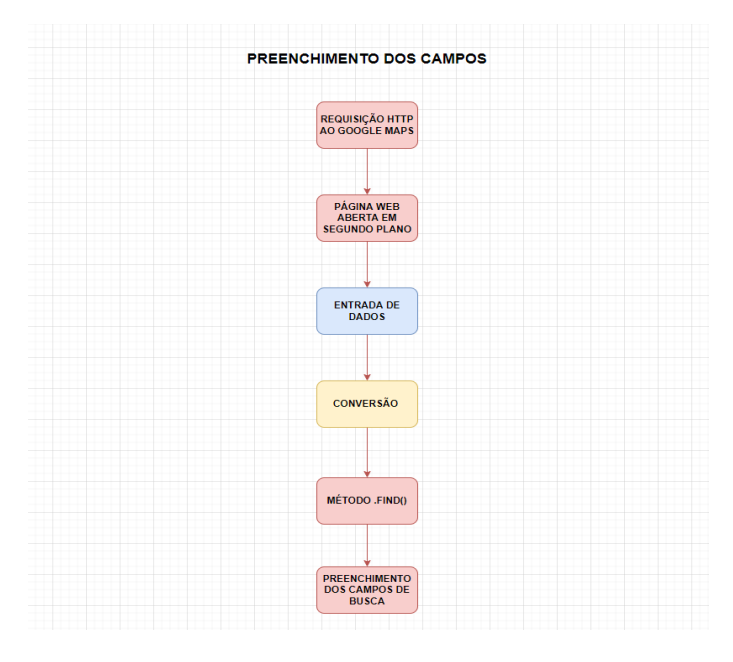

Figura 10. Fluxo de funcionamento para o preenchimento dos campos de busca. Fonte: Autor

Foi criado também uma variável chamada input\_place que tem o objetivo de receber a referência do elemento HTML encontrado na página. Esta variável recebe o retorno do método find() que localiza o elemento da página web a partir da envio de parâmetro. Após a variável apontar para o elemento da página é chamada a método click() que simula o clique do mouse no elemento referenciado. A Figura 11 mostra o campo que será selecionado de forma automatizada.

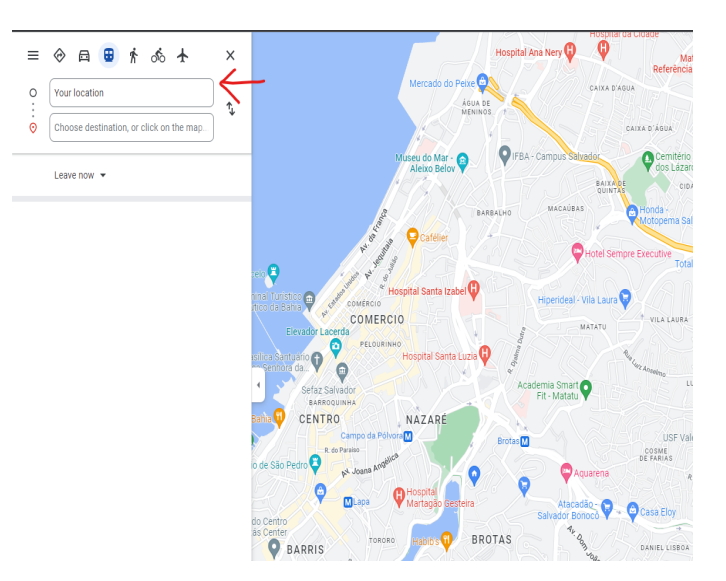

Figura 11. Campo que será preenchido pela variável ponto de partida. Fonte: Site Google Maps

Na sequência a Figura 12 mostra como foi encontrado no código fonte da página do site, o nome da classe que referencia o campo de busca mostrado na Figura 11.

|      | V <div class="gstl_51 sbib_a"></div>                                                                                                    |
|------|----------------------------------------------------------------------------------------------------|
|      | " <div aria-haspopup="&lt;/th" class="sbib_b" id="sb_ifc51" role="combobox"></div>                                                                                                    |
|      | "grid" aria-owns="sbsg51" dir="ltr">                                                                                                    |
|      | <input aria-<br="" autocomplete="off" class="tactile-searchbox-input"/> autocomplete="list" aria-controls="sbsg51" dir="ltr"<br>spellcheck="false" style="border: none; padding: 0px; margin: 0 <br>px; height: auto; width: 100%; outline: none;" aria-label="Star<br>ting point Your location" placeholder tooltip> == $$0$ |
|      | ::after                                                                                                    |
| DET  |                                                                                                    |
| Esta | $\langle$ /div>                                                                                                    |
|      |                                                                                                    |

Figura 12. Atributo de classe que faz referência ao campo de busca da Figura 9. Fonte: Autor

Na etapa foi utilizado o comando inspecionar no elemento da página, após isto foi possível localizar o atributo de nome associado a classe do elemento, que por sua vez foi utilizado para localizar o campo de busca na página do site. Com estas informações obtidas é possível a partir da variável input\_place chamar a função send\_keys() para enviar o valor da variável ponto\_de\_saida para o campo de busca.

Após o campo ser localizado e preenchido será feita a busca na página do *Google Maps*, utilizando o método send\_keys(Keys.ENTER) com a passagem do parâmetro que envia um comando do teclado para navegador tornando esta etapa automatizada.

#### *D. Busca das linhas de ônibus*

A Figura 13 ilustra o fluxograma geral desta etapa.

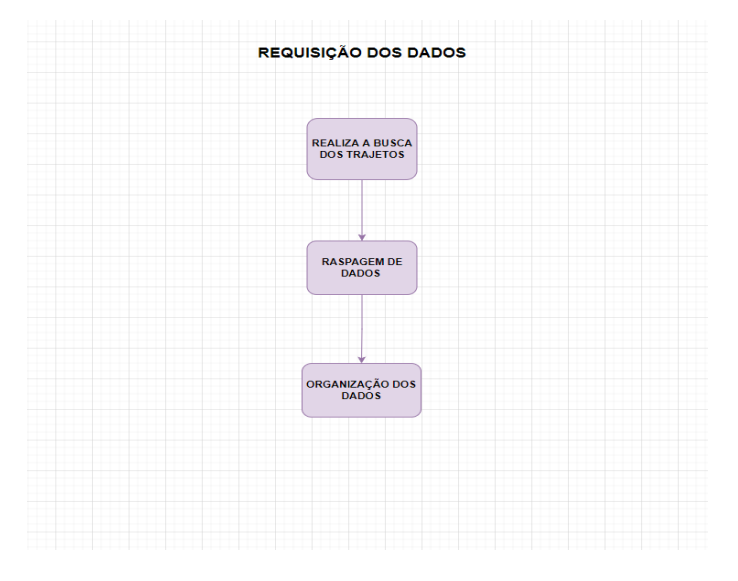

Figura 13. Fluxo geral de requisição dos dados. Fonte: Autor

A tela inicial do programa mostrada na Figura 14 acontece antes abertura do site em segundo plano, onde os comandos de voz serão solicitados ao usuário e a busca pelas linhas de ônibus será feita de forma automatizada. Segue abaixo a imagem da tela inicial da aplicação.

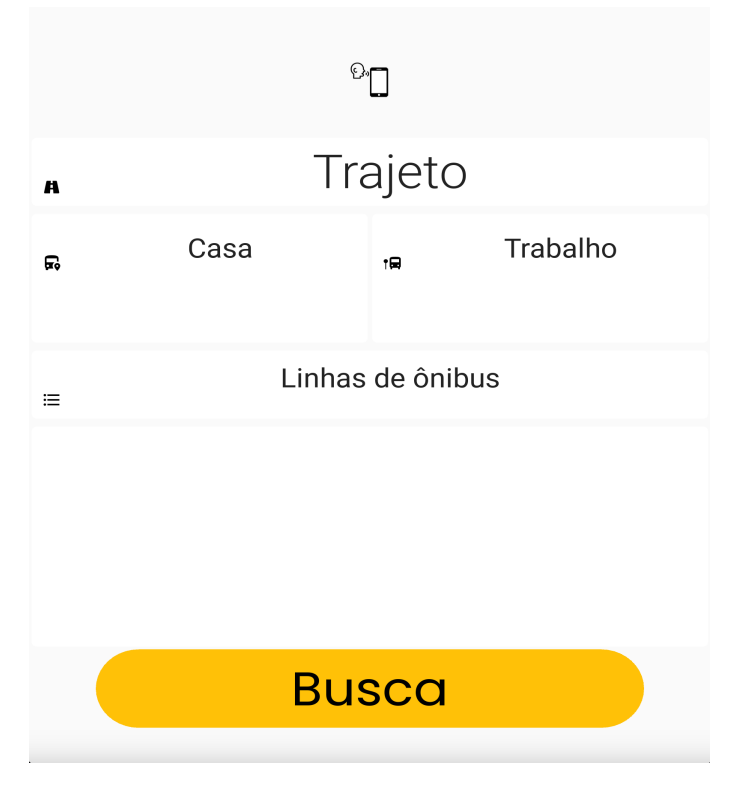

Figura 14. Tela inicial da aplicação. Fonte: Autor

A etapa de busca dos trajetos no site é feita logo após o preenchimento automático dos campos. O preenchimento é possível graças a utilização da biblioteca *Selenium*, que possibilita o envio de comandos do teclado para o navegador.

A Figura 15 apresenta um exemplo ilustrativo, que contém as etapas automatizadas, usando o *Google Maps* para traçar os trajetos com o seguinte exemplo de rota: local de saída sendo o ponto de ônibus do Campo da Pólvora localizado no bairro de Nazaré e o local de chegada Terminal Acesso Norte localizado no bairro de Pernambués ambos na cidade de Salvador. A Figura 16 mostra o local de destino preenchido de forma automatizada.

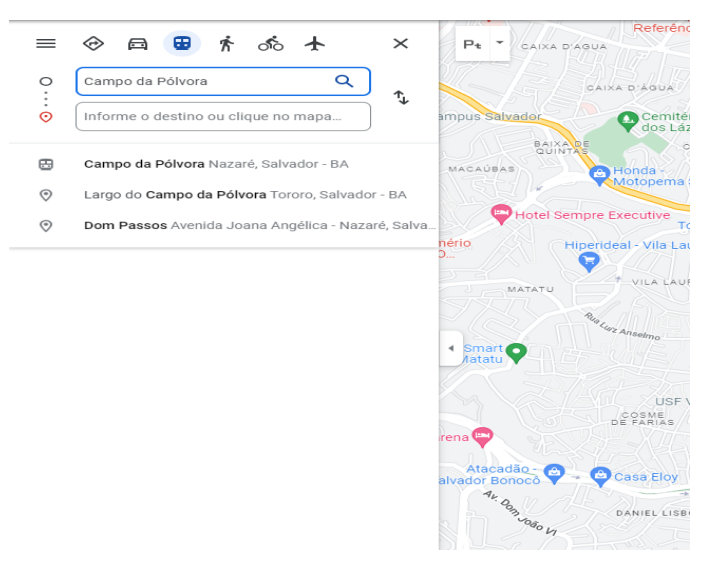

Figura 15. Ponto de partida preenchido por comando de voz. Fonte: Site Google Maps

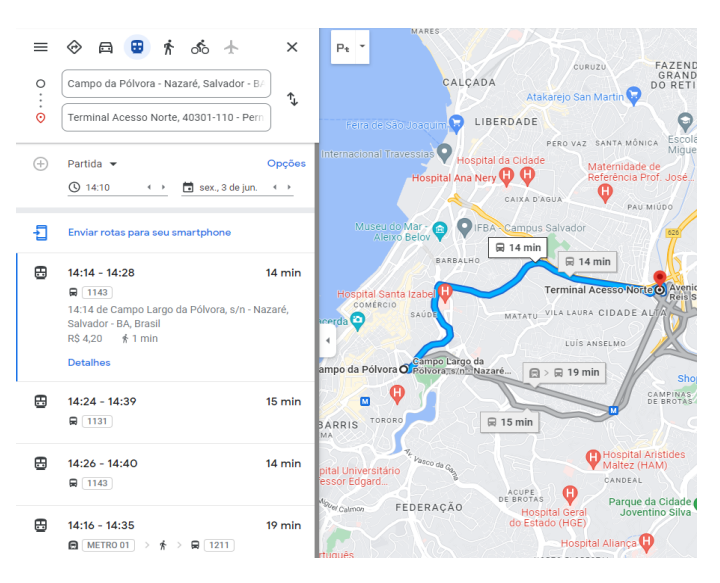

Figura 16. Ponto de chegada preenchido por comando de voz. Fonte: Site Google Maps

Após a busca ser realizada, dois elementos do site são selecionados para que seja facilitado a etapa de organização dos dados, as seleções dos campos sair agora campo do tipo dropbox e depois a opção partida. Desta forma o resultado esperado é uma lista com as informações dos trajetos disponíveis. A Figura 17 mostra o campo dropbox que será selecionado, na sequência a Figura 18 mostra o filtro partida que será selecionado.

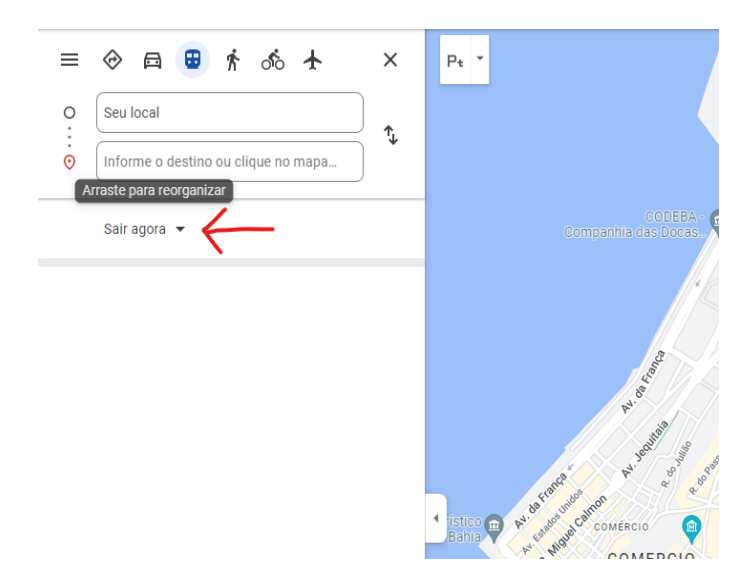

Figura 17. Campo drop-box sendo selecionado. Fonte: Site Google Maps

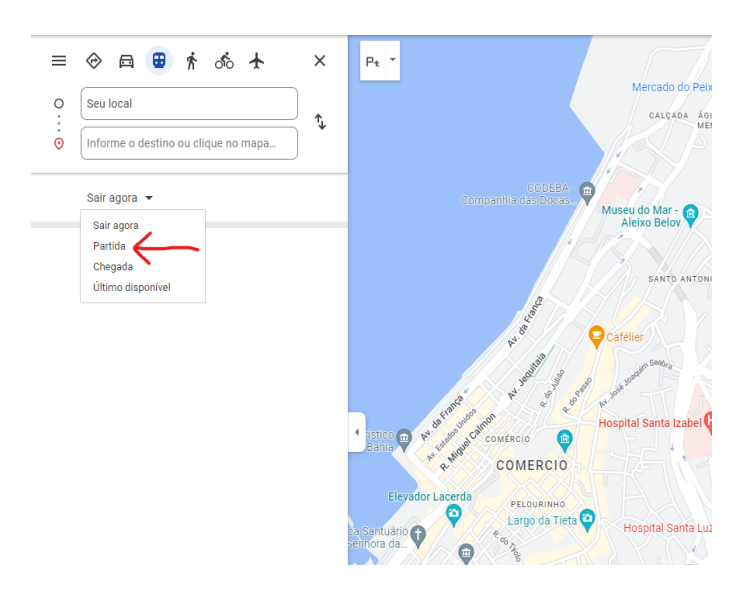

Figura 18. Opção de filtro de partida sendo selecionado. Fonte: Site Google Maps

A Figura 19 mostra o resultado esperado após a busca das linhas de ônibus que é armazenado em um arquivo CSV para facilitar o tratamento dos dados e obter as informações que serão passadas para o usuário.

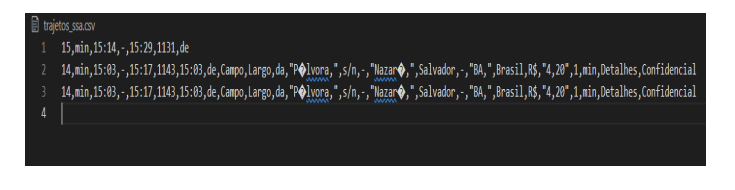

Figura 19. Arquivo criado para salvar os dados do trajeto da pesquisa no Google Maps. Fonte: Autor

Após a pesquisa ser realizada é possível encontrar na página do *Google Maps* de forma mais fácil as informações referentes às linhas de ônibus. Nesta etapa de coleta dos dados foram utilizados laços de repetições para vasculhar os números das linhas de ônibus disponíveis e seu tempo estimado de chegada bem como o uso de *Expressões Regulares* que em combinação com as outras bibliotecas tem grande importância na etapa seguinte que se refere ao tratamento dos dados.

# *E. Tratamento dos dados*

A Figura 20 mostra o diagrama de fluxo geral com as etapas que serão realizadas para o tratamento das dados.

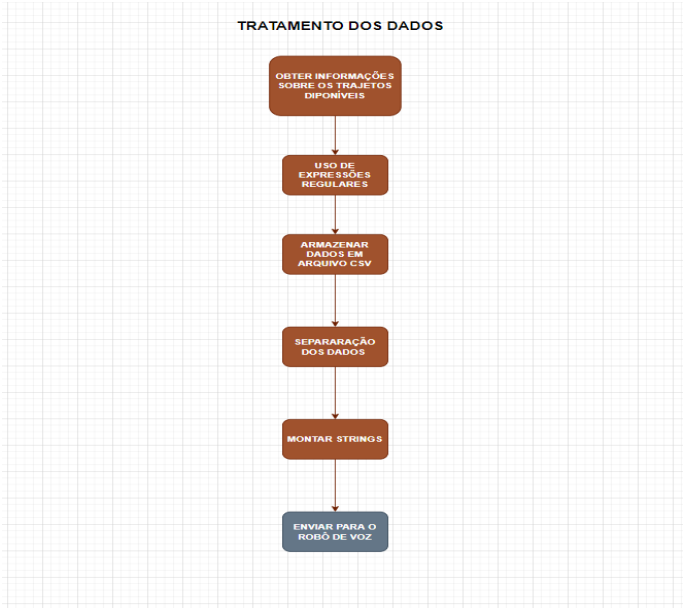

Figura 20. Fluxo geral do tratamento dos dados. Fonte: Autor

Os passos para a reallização desta etapa foram dividos em quatro partes para melhor ilustração das tarefas.

- 1) Armazenamento do código HTML;
- 2) Armazenamento dos números da linhas de ônibus;
- 3) Extração e armazenamento dos horários de chegada das linhas de ônibus;
- 4) Requisição à API;

*1) Armazenamento código HTML:* Para esta etapa foi criado a variável site para receber o código *HTML*, assim foi possível localizar os elementos/tags na página. A Figura 21 mostra de forma geral o funcionamento desta etapa.

![](_page_11_Figure_0.jpeg)

Figura 21. Armazenamento de código HTML. Fonte: Autor

*2) Armazenando números das linhas de ônibus:* O armazenamento dos números da linhas dos ônibus é feito a partir da variável site que chama o método findAll() da biblioteca Beautiful Soup que tem como objetivo buscar todos os elementos HTML que tenham os atributos passados para o método por parâmetro.

Os parâmetros passados para o método findAll() são dois: o primeiro parâmetro para a busca do elemento é 'div' e logo após attrs que significa atributos, sendo eles 'class' e o nome atribuído à classe 'CMnFh'. Esta etapa segue o mesmo raciocínio mencionado na seção de *Localização e Preenchimento dos campos de pesquisa* onde é feito a inspeção do elemento no site.

Os números que fazem a referência às linhas de ônibus são armazenados em uma variável chamada de numero\_ das\_linhas que recebe a resposta obtida através da variável site. Com isto foi possível saber quantas linhas de ônibus foram encontradas e usar a variável numero\_das\_linhas como limitador no laço de repetição for que será usado para iterar e buscas as informações dos trajetos de cada linha de ônibus encontrada.

Para melhor compreensão desta etapa da raspagem de dados é necessário explicar como o site *Google Maps* retorna as informações de cada trajeto após a busca ser realizada bem como quais informações ficam disponíveis para serem extraídas através de raspagem de dados. As informações provenientes do site são retornadas em forma de lista, os dados disponíveis para extração são: intervalo de tempo entre as linhas, previsão de horário de chegada, valor atual da passagem entre outros. A Figura 22 mostra as informações disponíveis como resultado da busca no site.

| 1 n n n 西 戸   100% × 88 % 0. 00 123×   Patrio(Ari. ×   10 ×   Β Ι ↔ Д   4 田 33 ·   Ξ × 上 ν  ⊹ ν δ ×   00 国 国 ア × Σ × |               |                    |       |               |               |   |                |                |    |             |   |    |         |                   |         |              |           |     |    |   |         |                  |              |              |
|----------------------------------------------------------------------------------------------------|---------------|--------------------|-------|---------------|---------------|---|----------------|----------------|----|-------------|---|----|---------|-------------------|---------|--------------|-----------|-----|----|---|---------|------------------|--------------|--------------|
| 235                                                                                                    | + fx          |                    |       |               |               |   |                |                |    |             |   |    |         |                   |         |              |           |     |    |   |         |                  |              |              |
|                                                                                                    | A<br>B        | c.<br>$\mathsf{D}$ | E     | F.            | $\mathbf G$   | н | $\mathbb{R}$   | л.             | K. | L.          | M | N  | $\circ$ | P                 | $\circ$ | $\mathbb{R}$ | s         | T.  | U. | v | W       | $\bf x$          | Y            | $\mathbb{Z}$ |
| 1                                                                                                    | 15 min        | 15:14.             | 1529  | 1131 de       |               |   |                |                |    |             |   |    |         |                   |         |              |           |     |    |   |         |                  |              |              |
| $\overline{c}$                                                                                                    | 14 min        | $15.03 -$          | 15:17 |               | 1143 15:03 de |   |                | Campo Largo da |    | Pólvora sin |   | Ŀ. |         | Nazaré, Salvado - |         | BA.          | Brasil RS |     | 42 |   | 1 min   | <b>Detalhes</b>  | Confidencial |              |
| $\mathbf{3}$                                                                                                    | 14 min        | $15.03 -$          | 15:17 |               | 1143 15:03 de |   |                | Campo Largo da |    | Pólvora sin |   | ı. |         | Nazaré, Salvado - |         | <b>RA</b>    | Brasil    | R\$ | 42 |   | $1$ min | <b>Detalhes</b>  | Confidencial |              |
| $\overline{4}$                                                                                                    | 15 min        | $20.52 -$          | 21:07 |               | 1131 20:52 de |   |                | Campo Largo da |    | Pólvora sin |   |    |         | Nazaré, Salvado-  |         | BA.          | Brasil RS |     | 42 |   | 1 min   | <b>Detalhes</b>  | Confidencial |              |
| 5                                                                                                    | 14 min        | 21:12.             | 21:26 | 1143 de       |               |   |                |                |    |             |   |    |         |                   |         |              |           |     |    |   |         |                  |              |              |
| 6                                                                                                    | $22$ min      | $20.55 -$          | 21:17 | 125           | 1211 de       |   |                |                |    |             |   |    |         |                   |         |              |           |     |    |   |         |                  |              |              |
| $\mathcal{I}$                                                                                                    | 15 min        | $20.52 -$          | 21:07 |               | 1131 20:52 de |   |                | Campo Largo da |    | Pólvora sin |   | k  |         | Nazaré, Salvado - |         | <b>BA</b>    | Brasil RS |     | 42 |   | 1 min   | <b>Detaines</b>  | Confidencial |              |
| 8                                                                                                    | 23 min        | $20:55$ .          | 21:18 | 125           | 1211 de       |   |                |                |    |             |   |    |         |                   |         |              |           |     |    |   |         |                  |              |              |
| 9                                                                                                    | 15 min        | $20:52$ .          | 21:07 |               | 1131 20:52 de |   |                | Campo Largo da |    | Pólvora sin |   | Ŀ. |         | Nazaré, Salvado - |         | 84.          | Brasil RS |     | 42 |   | 1 min   | <b>Detalhes</b>  | Confidencial |              |
| 10 <sub>1</sub>                                                                                                    | 15 min        | 21:17.             | 21:32 | 1131 de       |               |   |                |                |    |             |   |    |         |                   |         |              |           |     |    |   |         |                  |              |              |
| 11                                                                                                    | 14 min        | $21:12$ .          | 21.26 |               | 1143 21:12 de |   |                | Campo Largo da |    | Pólvora sin |   | ı. |         | Nazaré, Salvado-  |         | BA.          | Brasil RS |     | 42 |   | 1 min   | Detalhes         | Confidencial |              |
| 12                                                                                                    | 15 min        | 21:17.             | 21:32 | 1131 de       |               |   |                |                |    |             |   |    |         |                   |         |              |           |     |    |   |         |                  |              |              |
| 13                                                                                                    | 14 min        | $21:12$ .          | 21:26 |               | 1143 21:12 de |   | Campo Largo da |                |    | Pólvora sin |   | Ŀ. |         | Nazaré, Salvado - |         | <b>RA</b>    | Brasil RS |     | 42 |   | 1 min   | Detalhes         | Confidencial |              |
| 14                                                                                                    | 15 min        | 21:17.             | 21:32 | 1131 de       |               |   |                |                |    |             |   |    |         |                   |         |              |           |     |    |   |         |                  |              |              |
| 15                                                                                                    | 14 min        | 21:12              | 21:26 |               | 1143 21:12 de |   | Campo Largo da |                |    | Pólvora sin |   | k. |         | Nazaré, Salvado - |         | BA.          | Brasil RS |     | 42 |   | 1 min   | <b>Detalhes</b>  | Confidencial |              |
| 16                                                                                                    | 15 min        | 21:17.             | 21:32 | 1131 de       |               |   |                |                |    |             |   |    |         |                   |         |              |           |     |    |   |         |                  |              |              |
| 17                                                                                                    | 14 min        | 21:12.             | 21:26 |               | 1143 21:12 de |   |                | Campo Largo da |    | Pólvora sin |   | ı, |         | Nazaré, Salvado - |         | <b>BA</b>    | Brasil    | R\$ | 42 |   | $1$ min | <b>Detaines</b>  | Confidencial |              |
| 18                                                                                                    | 15 min        | 21:17.             | 21:32 |               | 1131 21:17 de |   |                | Campo Largo da |    | Pólvora sin |   |    |         | Nazaré, Salvado - |         | BA.          | Brasil RS |     | 42 |   | $1$ min | <b>Detaines</b>  | Confidencial |              |
| 19                                                                                                    | 14 min        | $21:47$ .          | 22.01 | 1143 de       |               |   |                |                |    |             |   |    |         |                   |         |              |           |     |    |   |         |                  |              |              |
| $20\,$                                                                                                    | $32$ min      | 14:10.4            | 14:42 |               | 221 1154 de   |   |                |                |    |             |   |    |         |                   |         |              |           |     |    |   |         |                  |              |              |
| 21                                                                                                    | 15 min        | 14:16.             | 14:31 |               | 1131 14:16 de |   |                | Campo Largo da |    | Pólvora sin |   | ×  |         | Nazaré Salvado-   |         | BA.          | Brasil RS |     | 42 |   | $1$ min | <b>Detaines</b>  | Confidencial |              |
| $\mathbf{z}$                                                                                                    | 14 min        | $1422 -$           | 1436  | 1143 de       |               |   |                |                |    |             |   |    |         |                   |         |              |           |     |    |   |         |                  |              |              |
| $^{23}$                                                                                                    | 32 min        | 14:10.4            | 14:42 |               | 221 1154 de   |   |                |                |    |             |   |    |         |                   |         |              |           |     |    |   |         |                  |              |              |
| 24                                                                                                    | 15 min        | 14.16.             | 14:31 |               | 1131 14:16 de |   |                | Campo Largo da |    | Pólvora sin |   | Ŀ. |         | Nazaré, Salvado - |         | <b>BA</b>    | Brasil RS |     | 42 |   | $1$ min | <b>Detailnes</b> | Confidencial |              |
| 25                                                                                                    | $14$ min      | $1422 -$           | 1436  | 1143 de       |               |   |                |                |    |             |   |    |         |                   |         |              |           |     |    |   |         |                  |              |              |
| 26                                                                                                    | $15$ min      | $14:16 -$          | 14:31 |               | 1131 14:16 de |   |                | Campo Largo da |    | Pólvora sin |   | Ŀ, |         | Nazaré, Salvado - |         | BA.          | Brasil RS |     | 42 |   | 1 min   | <b>Detalhes</b>  | Confidencial |              |
| $\boldsymbol{27}$                                                                                                    | 14 min        | $1422 -$           | 14:36 | 1143 de       |               |   |                |                |    |             |   |    |         |                   |         |              |           |     |    |   |         |                  |              |              |
| 28                                                                                                    | 14 min        | $1422 -$           | 1436  | 1143 de       |               |   |                |                |    |             |   |    |         |                   |         |              |           |     |    |   |         |                  |              |              |
| $^{20}$                                                                                                    | <b>IC mix</b> | 1.4-01             |       | 40-00 4404 AV |               |   |                |                |    |             |   |    |         |                   |         |              |           |     |    |   |         |                  |              |              |

Figura 22. Arquivo no formato CSV com informações do trajetos extraídos da busca no site do Google Maps. Fonte: Autor

Na Figura 23 estão destacadas em vermelho duas colunas C e F deste arquivo que contém as informações dos trajetos obtidos através de raspagem de dados. Vale ressaltar que a partir da coluna C é possível obter o próximo horário da linha de ônibus, já a coluna F contém o número da linha de ônibus. Vale ressaltar que nas informações do trajeto não é possível obter o nome das linhas do ônibus, por isso, a necessidade de criar uma *API* que possa retornar o nome da linha de ônibus a partir do número da linha do mesmo, neste contexto os códigos referentes a cada veiculo são obtidos a partir da extração de dados do *Google Maps*.

Ainda no processo de obtenção das informações das linhas de ônibus foi feito o uso das *Expressões Regulares* em busca de padrões de caracteres existentes na variável trajeto que contém os dados dos trajetos obtidos da busca no site *Google Maps* que sinalizam o número das linhas em questão. O padrão de busca utilizado para esta etapa foi  $\d{d\}d\{d\}$ , que neste contexto sendo compreendido pelos números de linhas de ônibus contidos na variável trajeto. Após encontrados serão armazenados em uma lista para o caso de haver mais de uma ocorrência do padrão escolhido. A Figura a seguir ilustra o funcionamento das *Expressões Regulares*. A Figura 24 mostra o padrão de busca para Expressão Regular sendo aplicado no código fonte.

![](_page_11_Figure_10.jpeg)

Figura 23. Expressão regular para buscar número das linhas de ônibus. Fonte: Autor

A busca por padrões foi possível após a inspeção dos elementos da página web que contém o número das linhas de ônibus, e após vasculhar a informação mostrada pela tag span na tela de resultado da busca pelas linhas de ônibus, conforme Figuras a seguir.

![](_page_12_Picture_0.jpeg)

Figura 24. Inspecionando elemento no site google maps que contém número da linha de ônibus. Fonte: Site Google Maps

Localizando o padrão de caracteres no código fonte da página para uso de *Expressão Regular*.

![](_page_12_Figure_3.jpeg)

Figura 25. Padrão encontrado para o uso de Expressões Regulares. Fonte: Autor

Com isto também é possível entender que toda tag HTML do tipo span que tem como nome da sua classe cukLmd faz referência ao número de linha de ônibus e que se confirma na Figura 25 onde o número da linha de ônibus encontrado é 1131.

*3) Extração e armazenamento dos horários de chegada das linhas de ônibus:* No processo para obter os horários de chegada das linhas de ônibus foi preciso criar uma variável que pudesse armazenar todos os dados do trajeto após a busca no site. Essa variável chamada de dados\_trajeto\_atual fica a cargo de armazenar as informações do trajeto em cada iteração feita dentro do laço de repetição. Logo em seguida é feito um tratamento dessas informações onde a variável trajeto recebe somente o texto contido na variável dados\_trajeto\_atual utilizando o atributo **.text** juntamente com o método **.split**() da linguagem python que é utilizado para dividir uma *string* em uma lista ordenada de *substrings*, tornando melhor o acesso a esses valores contidos na variável.

Com todas as informações do trajeto salvos em formato de lista na variável trajeto é possível manipular e acessálos de maneira mais prática. O formato de lista na linguagem python permite acessar dados a partir de sua posição, seguindo o exemplo da variável trajeto: cada parte da informação do trajeto é armazenada em uma posição, como mostrado na Figura a seguir.

![](_page_12_Picture_364.jpeg)

Figura 26. Dados armazenados na variável trajeto. Fonte: Autor

A Figura 26 mostra o conteúdo que será armazenado na variável trajeto em forma de lista. As informações do primeiro trajeto que é armazenado contém mais informações pois, no navegador que está rodando em segundo plano este trajeto está selecionado por padrão após a busca ser realizada, sendo assim o elemento HTML que está selecionado no momento da extração dos dados da página fornece mais dados.

No entanto, a extração dos horários de chegada das linhas de ônibus foi obtido usando *Expressão Regular* \d\d:\d\d, que será armazenado em uma lista toda substring que obedeça o padrão informado, compreendendo que dois números seguidos de dois pontos e de mais dois números conFiguram o padrão de horário. Como mencionado, os valores encontrados pela *Expressão Reguralar* são armazenados em uma variável do tipo lista de nome proximo\_horario, conforme mostrado na Figura 27.

![](_page_12_Picture_13.jpeg)

Figura 27. Expressão regular utilizada para encontrar o horário de chegada do ônibus. Fonte: Autor

*4) Requisição à API:* Nesta etapa a aplicação faz uma requisição a uma *API*. Para esta aplicação a *API* foi desenvolvida com o intuito de armazenar informações das linhas de ônibus e para que seja possível acessá-la tanto de sistemas *Web* ou *Mobile*. Com utilização de *APIs* é possível que qualquer aplicação possa se comunicar com este serviço sem que haja a necessidade de saber como eles foram desenvolvidos, simplificando o desenvolvimento de aplicações que necessitam deste tipo de informação.

Antes de realizar a conversão dos dados obtidos do código HTML referentes ao número das linhas de ônibus, é necessário saber os dados que identificam as linhas de ônibus, para esta etapa foi criada uma *API* que contém o número e nome das linhas de ônibus armazenadas no formato *Json*. Visando uma melhora de desempenho do algoritmo, a construção da *API* possibilitou a não utilização de uma segunda raspagem de dados para buscar os nomes das linhas de ônibus. A Figura 28 mostra os dados armazenados no formato *Json* para consulta na *API*.

![](_page_13_Picture_1.jpeg)

Figura 28. Dados das linhas de ônibus armazenados no formato Json na API. Fonte: Autor

A base de dados desta solução é composta por informação das linhas de ônibus da cidade de Salvador que foram obitidas através do site http://www.transalvadorantigo.salvador.ba.gov.br/ que é mantido pela prefeitura da cidade e contém um acervo com informações de todas as linhas ativas e inativas da cidade, conforme mostrado da Figura 29.

![](_page_13_Picture_225.jpeg)

Figura 29. Página do orgão Transalvador utilizada para pesquisa dos nomes da linhas de ônibus. Fonte: Site Transalvador

A *API* servirá como base para conversão em áudio das informações das linhas de ônibus para o usuário, dessa forma, foi utilizada para a comparação das linhas recuperadas a partir da busca no site *Google Maps*, e para montar a estrutura do texto que será informado para o usuário, processo que esse que será detalhado na próxima seção.

Primeiramente será ilustrado o fluxo de funcionamento do processo para a requisição das informações das linhas de ônibus na *API*, onde de forma geral a aplicação precisa disparar uma requisição para a *API* que contém as informações das linhas de ônibus no formato *Json* passando o número da linha de ônibus que deseja verificar e, logo após a requisição ser feita, a *API* retorna uma resposta a aplicação. Segue abaixo a Figura com fluxo geral do processo de requisição.

![](_page_13_Figure_9.jpeg)

Figura 30. Fluxo geral de requisição à API. Fonte: Autor

Como explicado na subseção anterior, a variável que armazena as informações dos trajetos faz uma varredura em cada cada elemento/tag HTML na página com os resultados da busca. Após cada iteração feita logo em seguida é feito também um requisição a *API* passando como parâmetro o número da linha de ônibus retirado da variável trajeto, sendo essa linha de ônibus encontrado no arquivo *Json*. Na *API* será construída uma *string* com os dados organizados contendo as seguintes informações: próximo horário do ônibus, número da linha e nome da linha de ônibus. Esse texto é enviado para o método que contém um *bot* ou robô que informa ao usuário. Esta etapa será explicada melhor na seção F.

# *F. Conversão de texto para fala*

Nesta etapa será explicado como são preparados os dados armazenados do trajeto para serem convertidos em áudio para o usuário. Segue abaixo a Figura 31 com fluxograma desta etapa.

![](_page_14_Figure_0.jpeg)

Figura 31. Fluxo geral da etapa de preparação dos dados. Fonte: Autor

No momento a variável trajeto recebe uma lista de strings separadas por espaço graças ao método split(). Logo em seguida a resposta da requisição feita a *API* para verificar se a linha de ônibus está inserida no arquivo *Json* é recebida pela variável nome\_linha\_onibus que também irá compor a resposta para o usuário.

Para construção da *string* de resposta para o usuário é criado uma frase que será armazenada em uma variável chamada mensagem\_de\_voz para ser lida pelo robô de voz.

*G. Saída dos dados para o usuário.*

Nesta etapa a variável que contém o texto que será convertido em áudio para o usuário já está pronta e será enviada para o método fala() seguindo a estrutura dos passos mostrados da Figura 32.

![](_page_14_Figure_6.jpeg)

Figura 32. Diagrama de objetos. Fonte: Autor

Depois da conclusão de todos os passos anteriores, a aplicação fará a leitura do texto resposta e, enviará um áudio para o usuário informando em quanto tempo chegará o próximo veículo da linha de ônibus no ponto escolhido pelo usuário. A seguir Figura 33 ilustra o fluxo funcionamento desta etapa.

![](_page_14_Figure_9.jpeg)

Figura 33. Fluxo geral de saída de áudio resposta para o usuário. Fonte: Autor

Após os áudios serem enviados para o usuário, a aplicação mostra o resultado da busca realizada no site na tela de resposta da aplicação como mostrado na na Figura 34. A Figura 35 mostra o resultado da busca no site *Google Maps*.

Depois de informar ao usuário sobre a chegada das linhas de ônibus disponíveis, a aplicação mostra na interface gráfica o resultado da busca e se mantém em espera.

![](_page_15_Figure_0.jpeg)

Figura 34. Resultado da pesquisa na aplicação. Fonte: Autor

![](_page_15_Figure_2.jpeg)

Figura 35. Resultado da pesquisa no site Google Maps. Fonte: Site Google Maps

#### VIII. CONCLUSÃO

Embora já existam aplicações que ofereçam às pessoas cegas ferramentas de acessibilidade digital bem como ajudem a contribuir para uma melhor qualidade de vida para estas pessoas no ambiente de mobilidade nas cidades, a inclusão digital para PcDs vem sendo debatida e evoluída ao longo dos anos. As dificuldades para a locomoção e acesso a serviços

para estes cidadãos vem sendo reduzida graças também ao uso das tecnologias que tem um grande papel na construção de um cenário de inclusão e acesso de todos.

Os exemplos que foram mostrados na seção de Trabalhos Correlatos contribuem para uma reflexão acerca da tecnologia atuando diretamente para a resolução dos problemas sociais, a exemplo do *Smart Station* e *Cittamobi Acessibilidade* que serviram de inspiração para a construção desta aplicação. Nenhum dos projetos citados nesta pesquisa propôs uma *API* pública de consulta de informações das linhas de ônibus a fim de contribuir e facilitar a obtenção destes dados para auxiliar futuras aplicações ou serviços que possam fazer uso deste tipo de informação.

A ideia para a concepção deste trabalho surgiu a partir da observação e reflexão do uso da tecnologia como ferramenta de transformação social. O contexto para o desenvolvimento desta aplicação teve como ponto inicial uma inquietação pessoal acerca das dificuldades vividas por pessoas que têm alguma limitação em algum grau e do entendimento que a tecnologia deve servir aos interesses sociais provendo sempre que possível uma melhor qualidade de vida.

Acreditando que o acesso a dados públicos pode fornecer mais do que informações pertinentes a situação das cidades e no contexto deste trabalho as informações das linhas de ônibus da cidade de Salvador, os dados abertos podem também contribuir para um debate mais amplo sobre como podemos utilizálos para melhorar a convivência entre todas as pessoas nas cidades. Entender onde essas informações estão disponíveis e como obtê-las por meio do uso da tecnologia pode nos ajudar na construção deste caminho.

A partir dessas reflexões, foi desenvolvido uma aplicação que com o uso de raspagem de dados, minimamente tem como objetivo contribuir para o desenvolvimento de outras aplicações ou serviços futuros utilizando dados e/ou informações que estejam disponíveis para visualização em sites na internet. Na esperança de que a partir das reflexões e utilização das tecnologias usadas neste trabalho, possa surgir mesmo que minimamente alguma motivação acerca dos debates entre tecnologia e sociedade.

Após o desenvolvimento deste trabalho, foi possível compreender de forma mais aprofundada a importância que dados abertos tem em uma sociedade que cada vez mais produz soluções para diversos problemas a partir das tecnologias. Foi possível também perceber que a cidade de Salvador não oferece um serviço público de informação em tempo real das linhas de ônibus, mesmo isto já sendo possível por empresas privadas que têm acesso a estes dados. Outro ponto que pode ser destacado com relação às informações das linhas de ônibus é que não foram encontradas iniciativas para fornecer painéis que possam informar as pessoas cegas nos pontos de forma gratuita a chegada dos ônibus sendo necessário que o usuário tenha em mãos algum dispositivo a exemplo de smartphone com alguma aplicação que forneça essas informações por meio de acessibilidade. O ponto de ônibus poderia informar em áudio a chegada dos ônibus mais próximos.

Sabendo dos desafios que existem para implementação de tecnologias, sejam por questões de infraestrutura ou questões que envolvam iniciativas governamentais, notou-se que muitas soluções podem ser elaboradas com a utilização de dados que já se encontram disponíveis na internet. Para que seja possível prover mais acessibilidade para pessoas cegas ou com baixa visão, os setores público e privado juntos podem extrair o melhor das tecnologias atuais para melhor colaborar para este fim.

Com relação a coleta dos dados para o desenvolvimento desta pesquisa é necessário relatar a dificuldade para conseguilos através das companhias que detém tais informações. Ao longo do desenvolvimento desta pesquisa foram realizadas algumas tentativas de contato através de e-mail com as companhias *Cittamobi*, *Moovit* e orgãos públicos, porém, não houve resposta por parte de nenhuma das empresas. Sabendo que as informações sobre as linhas de transporte público devem ser disponibilizadas aos cidadãos de forma gratuita, neste cenário a cidade de Salvador evidencia a grande barreira que um cidadão tem para obter estes dados e demonstra que companhias privadas têm prioridade para explorar tais informações em detrimento da população e do entendimento de *Dados Abertos*.

Foi possível perceber também que atualmente o modelo de criação de novas tecnologias tem priorizado interesses que envolvem retorno financeiro e, talvez, um melhor caminho para mudar este cenário seria o engajamento por parte dos profissionais da área de tecnologia para responder a demandas sociais e que faria com que as soluções envolvendo tecnologias fossem pensadas também para pessoas com necessidades específicas.

Atualmente as cidades, sejam elas tecnológicas ou nãotecnológicas, ainda não são pensadas em sua totalidade para prover acessibilidade e mobilidade, sejam nos estabelecimentos, transportes públicos ou oferta de serviços. Sabe-se que o direito a esses itens são garantidos pela constituição brasileira porém, este caminho precisa ser trilhado de forma consistente.

Ainda existe uma grande parcela da sociedade que não tem acesso a tecnologia ou estão em uma zona de exclusão social e digital. Isto ainda nos distancia como sociedade de uma ambiente de cidades tecnológicas que nos aproximem tanto socialmente e tecnologicamente de tudo o que a cidade e convivência em sociedade pode nos proporcionar. Grande parte das tecnologias que são produzidas atualmente tem como foco pessoas que não sofrem com alguma limitação e isto é um fator de distanciamento tecnológico entre as pessoas.

Por fim, acredito que construir uma sociedade com indivíduos engajados e voltados a colaborar com o bem-estar coletivos pode nos tornar desenvolvedores melhores a partir do agora.

#### IX. TRABALHOS FUTUROS

Durante o desenvolvimento deste trabalho foi observado alguns pontos de melhoria a respeito do desenvolvimento de funcionalidades que possam facilitar ainda mais a utilidade desta aplicação no auxilio de pessoas cegas, sendo assim destacam-se algumas sugestões de inclusão para trabalhos futuros:

- 1) Mapeamento de linhas de ônibus em pontos da cidade para que seja possível a consulta das mesmas de forma off-line;
- 2) Armazenamento de trajetos favoritos para consulta rápida pelo usuário;

3) Informação de previsão de tempo do trajeto até o destino;

# X. AGRADECIMENTOS

Este trabalho de conclusão de curso é dedicado aos meus amigos, professores, namorada e a sociedade. Muito obrigado a cada um de vocês que contribuíram para que este trabalho chegasse a esta conclusão. Aos amigos que contribuíram entre tantos bate papos, sugestões de ideias, reflexões e sempre me ofereceram apoio de várias maneiras. Aos meus professores que se dedicaram a transmitir todo seu conhecimento com tanta seriedade e empenho, sou muito grato a todos vocês. Agradecimentos especiais ao meu Orientador Pablo Vieira Florentino que se dispôs a participar dessa jornada comigo no desenvolvimento deste trabalho, sempre contribuindo com todo seu conhecimento e paixão por assuntos que envolvem tecnologia e sociedade, saiba que o senhor é e sempre será uma grande inspiração. A minha amiga/companheira/namorada que sempre esteve ao meu lado me apoiando e fazendo com que eu não desistisse. A todas as pessoas que eu possa ajudar de alguma forma por meio desse trabalho de conclusão de curso, espero profundamente que seja útil para a todos.

#### REFERÊNCIAS

- [1] Agência da Câmara dos Deputados, "Especialistas defendem uso de tecnologias para melhorar mobilidade urbana de cegos," https://www.camara.leg.br/noticias/835425-especialistas-defendemuso-de-tecnologias-para-melhorar-mobilidade-urbana-de-cegos, 2021 (acessado Abril 25, 2022).
- [2] S. B. NAVES *et al.*, "Guia orientador para acessibilidade de produções audiovisuais," *Brasília: Ministério da Cultura/Secretaria do Audiovisual*, p. 85, 2016.
- [3] R. E. HALL *et al.*, "The vision of a smart city," https://www.osti.gov/servlets/purl/773961, 2012 (acessado Abril 24, 2022).
- [4] H. GIFFINGER, R. GUDRUN, "Smarter cities ranking: An effective instrument for the positioning of cities?" *ACE: architecture, city and environment*, vol. 4, no. 12, pp. 7–25, 2010.
- [5] S. DUTTA, "The global innovation index 2011: accelating growth and development." *WIPO*, p. 88, 2011.
- [6] E. D. DE SÁ, "Acessibilidade: As pessoas cegas no itinerÁrio da cidadania," *Benjamin Constant*, no. 24, p. 10, 2003.
- [7] A. LEMOS, "De que forma as novas tecnologias como a computação em nuvem, o big data e a internet das coisas — podem melhorar a condição de vida nos espaços urbanos?" *GVEXECUTIVO*, vol. 12, no. 2, pp. 46–49, 2013.
- [8] K. BATTY, M. Axhausen *et al.*, "Smart cities of the future," pp. 01–40, 2012.
- [9] A. GOMIDE *et al.*, "A mobilidade urbana: uma agenda inconclusa ou o retorno daquilo que não foi," *Estudos avançados*, vol. 27, pp. 27–39, 2013.
- [10] J. M. SANTANA, "Mobilidade urbana e a pobreza da cidadania," *Revista Ambivalências*, vol. 2, no. 4, pp. 214–229, 2014.
- [11] C. HASHISAKA *et al.*, "Mobilidade urbana inteligente: Um conceito em formaÇÃo," 2018.
- [12] R. GIFFINGER, "Smart cities ranking of european medium-sized cities," *Centre of Regional Science, Vienna University of Technology*, pp. 1–28, 2007.
- [13] Open Knowlodge Foundation, "O que são dados abertos?" https://okfn.org/opendata/, acessado Abril 18, 2022.
- [14] Portal Brasileiro de Dados Abertos, "Dados abertos," https://dados.gov.br/pagina/dados-abertos, acessado Abril 18, 2022.
- [15] Ministerio da Economia, "Dados abertos," https://www.gov.br/governodigital/pt-br/dados-abertos, acessado Abril 18, 2022.
- [16] R. PRESSMAN, "Engenharia de software," 2006.
- [17] A. O. NETTO, "Ihc e a engenharia pedagógica," *Florianopólis Visualbooks*, 2010.
- [18] R. Y. PREECE. J *et al.*, "Design de interação: Além da interação humano-computador." 2005.
- [19] R. MITCHELL, "Web scraping com python: Coletando mais dados da web moderna," *Novatec Editora*, p. 7, 2019.
- [20] J. V. B. DE ASSIS, Wendel Vilaça. GOMIDE, "Web scraping em dados públicos: Método para extração de dados dos gastos públicos dos vereadores da câmara municipal de belo horizonte," *Informação Informação*, vol. 26, no. 4, 2021.
- [21] S. SIRISUYA, "A comparative study on web scrahttp://ir.kdu.ac.lk/bitstream/handle/345/1051/com-059.pdf?sequence=1isAllowed=y, 2015 (acessado Abril 26, 2022).
- [22] A. M. JARGAS, "Expressões regulares uma abordagem divertida. novatec, 5<sup>a</sup> edição," *Novatec Editora*, p. 248, 2016.
- [23] O. V. Cardoso, "Web scraping na lei geral proteção de dados pessoais," https://jus.com.br/artigos/87950/web-sscraping-na-lei-geralprotecao-de-dados-pessoais, 2021 (acessado Maio 30, 2022).
- [24] Ministério Público Federal, "Lei geral de proteção de dados," http://www.mpf.mp.br/servicos/lgpd/o-que-e-a-lgpd, 2018 (acessado Maio 30, 2022).
- [25] R. DAGNINO *et al.*, "A tecnologia social e seus desafios. tecnologia social: uma estratégia para o desenvolvimento," pp. 187–209, 2004.
- [26] Ministério da Ciência Tecnologia e Inovações, "Tecnologia social."
- [27] L. NEVES, "Tecnologia social: saiba o conceito, sua importância e exemplos."
- [28] B. AYUMIMORITUGUI, "Sociedade e tecnologia."
- [29] A. AGOSTINI, L. BRAGA *et al.*, "Smart station: Um sistema pervasivo de notificação em paradas de Ônibus para pessoas com deficiência visual," *Revista de Informática Aplicada 12.2*, vol. 12, 2016.
- [30] M. BATTY, "Big data, smart cities and city planning," *Dialogues in human geography*, vol. 3, no. 3, pp. 275–279, 2013.
- [31] R. C. R. D. Alperstedt Neto, C. A. *et al.*, "Acessibilidade e tecnologia na construção da cidade inteligente," vol. 22, pp. 291–310, 2018.
- [32] ShareAmerica, "Cidades inteligentes aumentam a acessibilidade a pessoas com deficiência," https://share.america.gov/pt-br/cidadesinteligentes-aumentam-acessibilidade-pessoas-com-deficiencia/, 2017 (acessado Março 14, 2019).